### Baccalauréat Professionnel Technicien d'Usinage

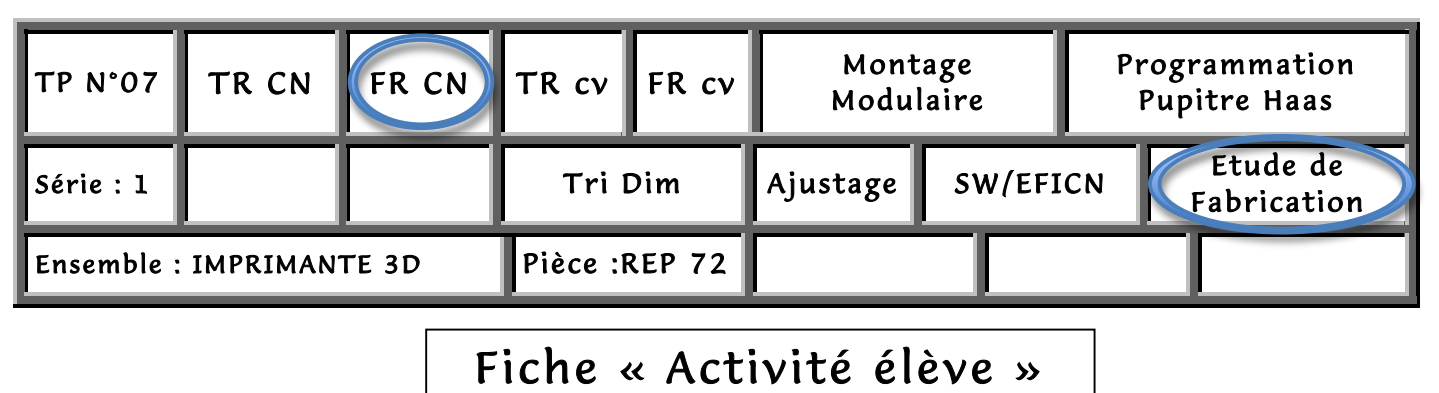

#### Nom : ………………….Prénom : ………………… Date : ……………….

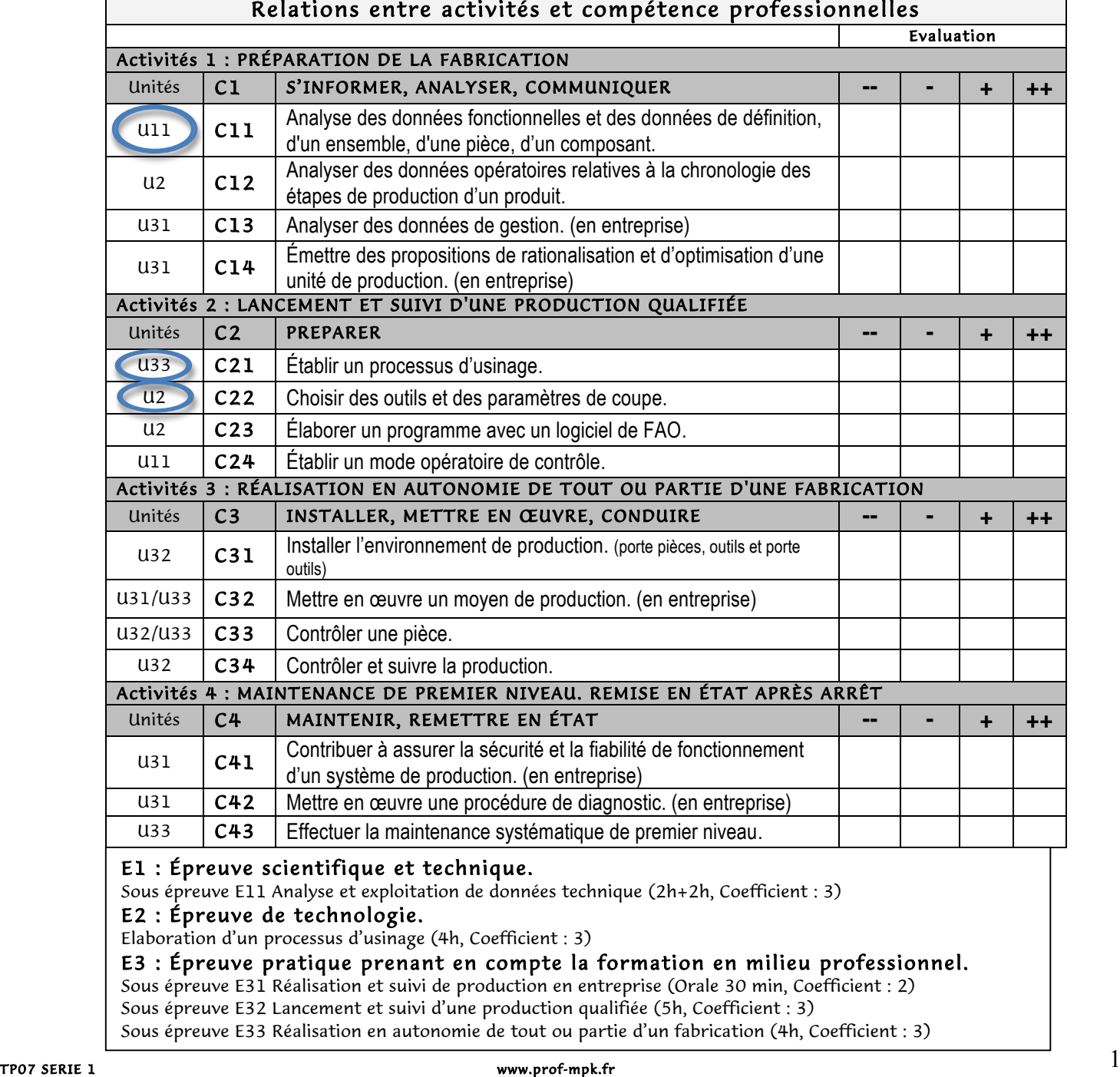

#### Baccalauréat Professionnel Technicien d'Usinage

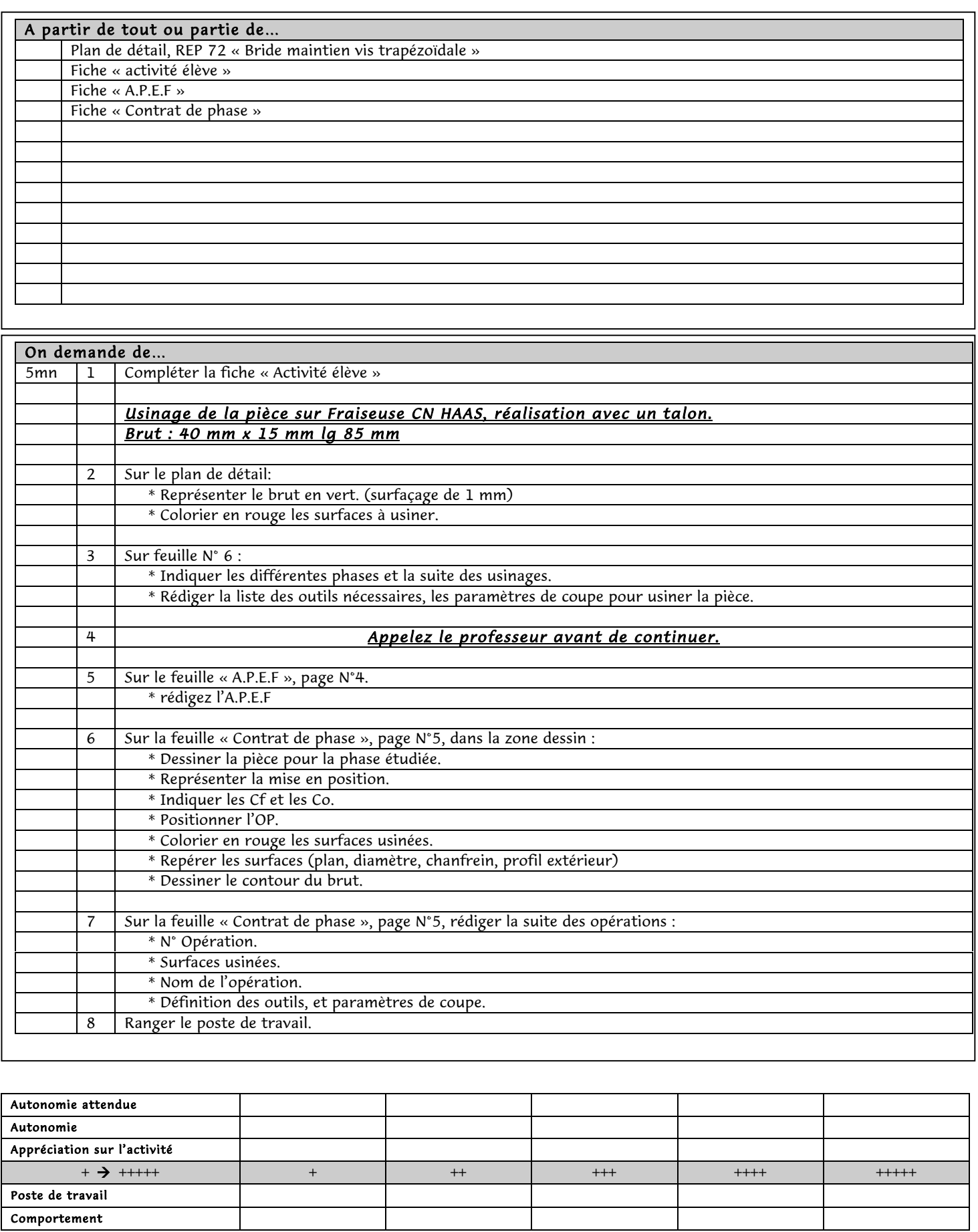

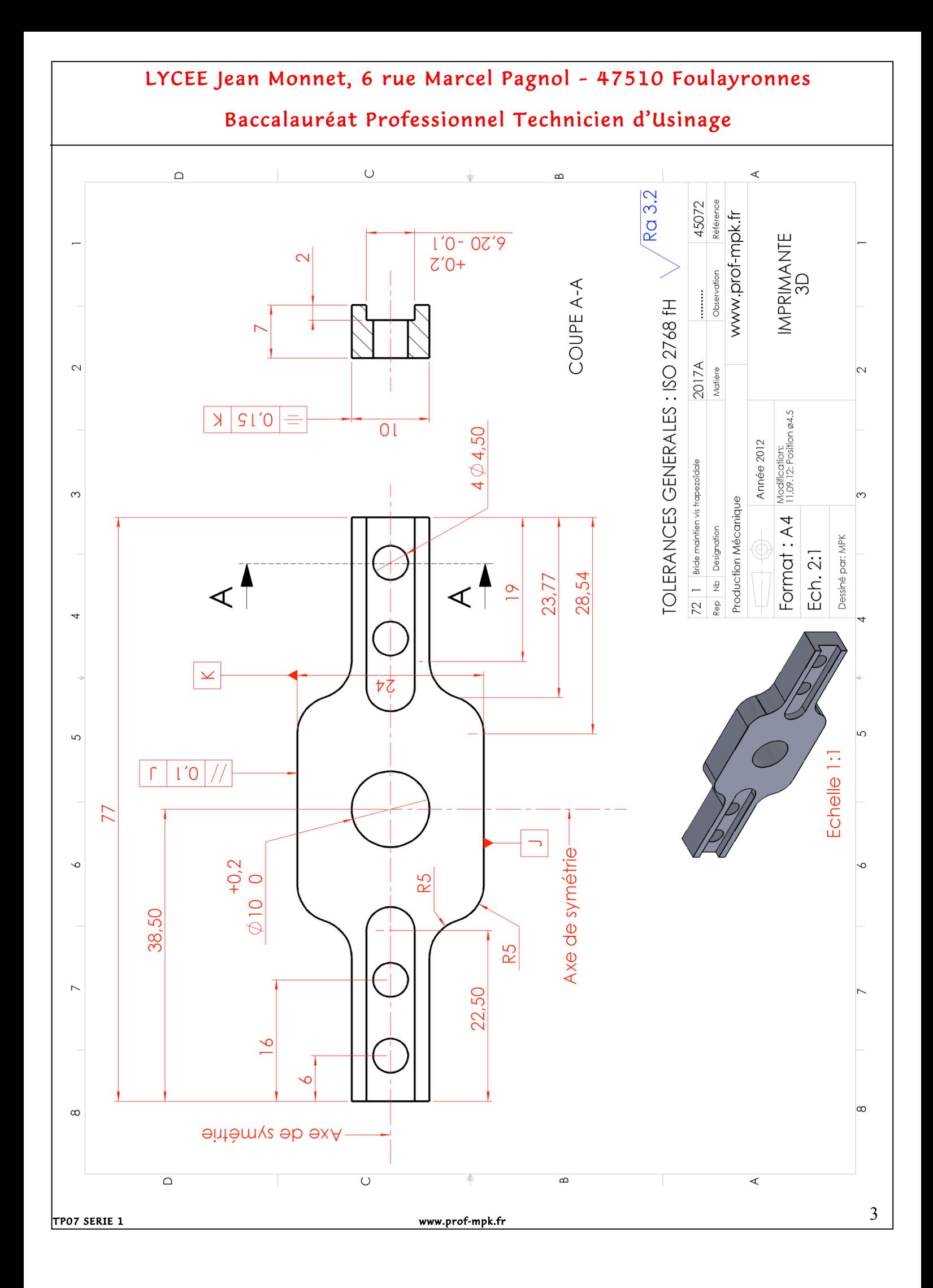

#### Baccalauréat Professionnel Technicien d'Usinage

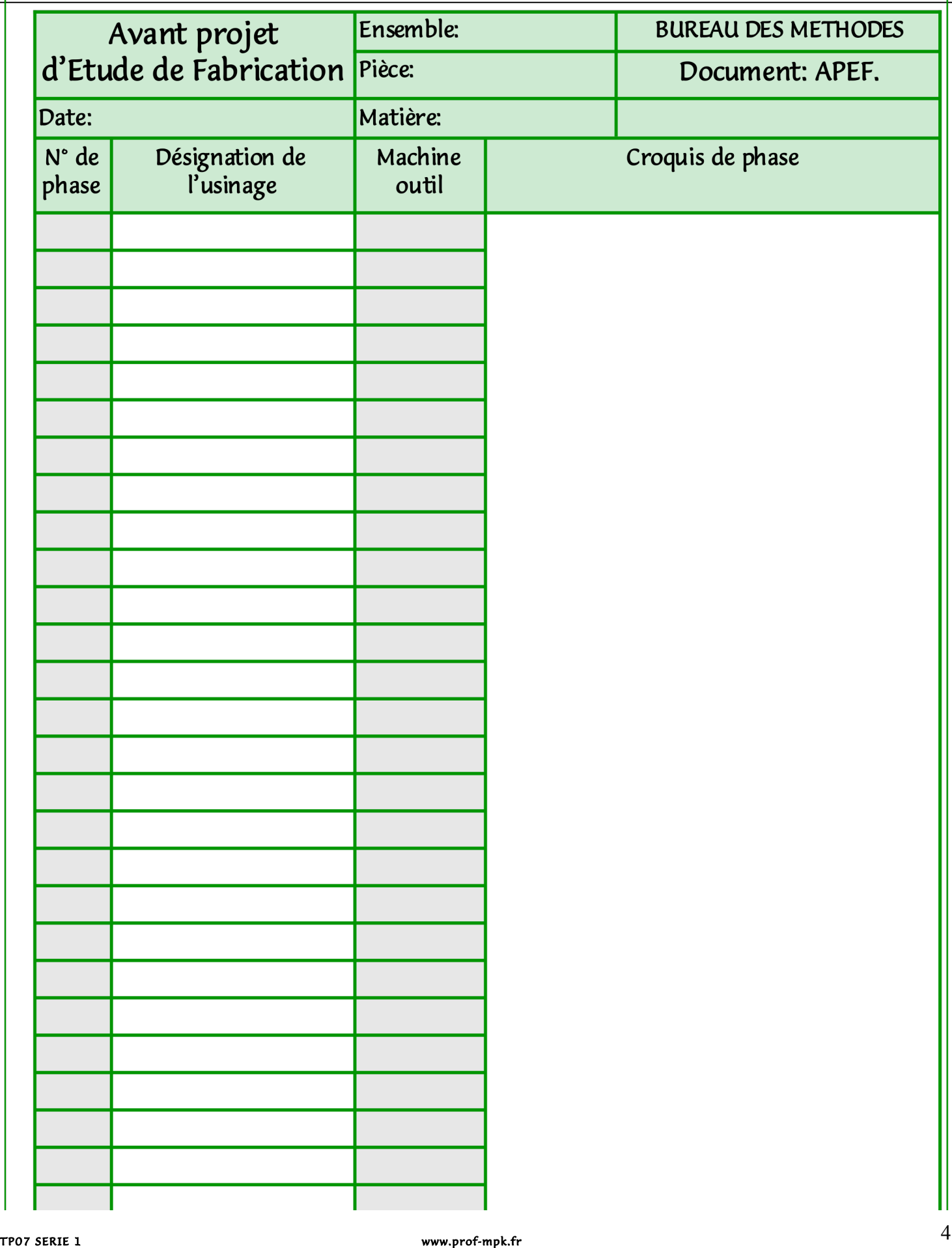

## Baccalauréat Professionnel Technicien d'Usinage

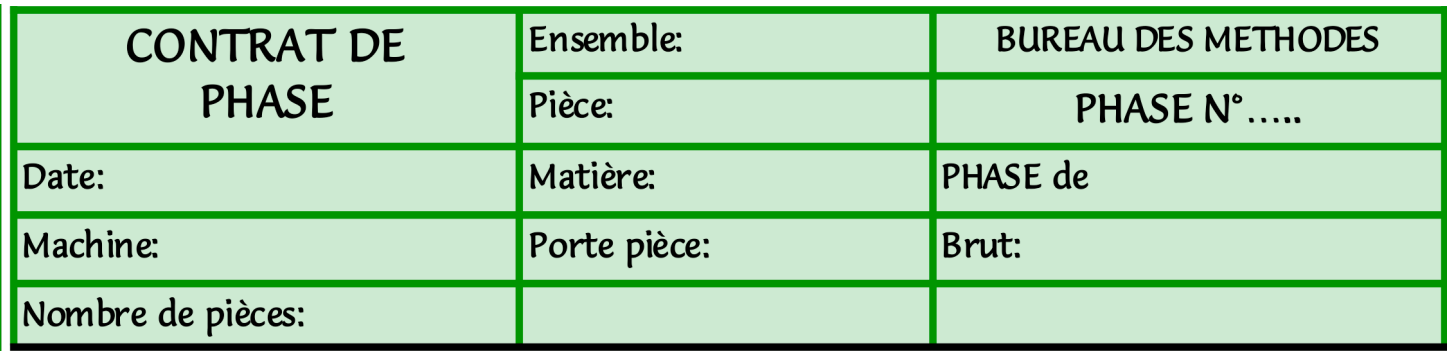

Zone dessin

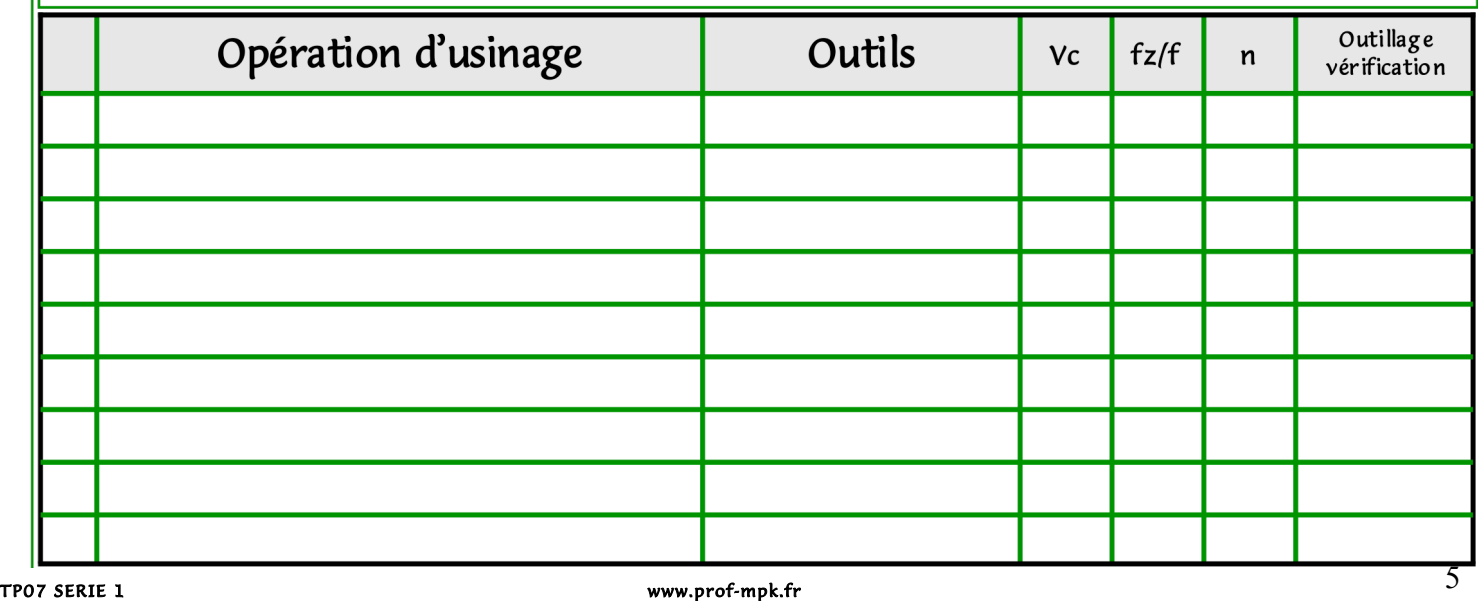

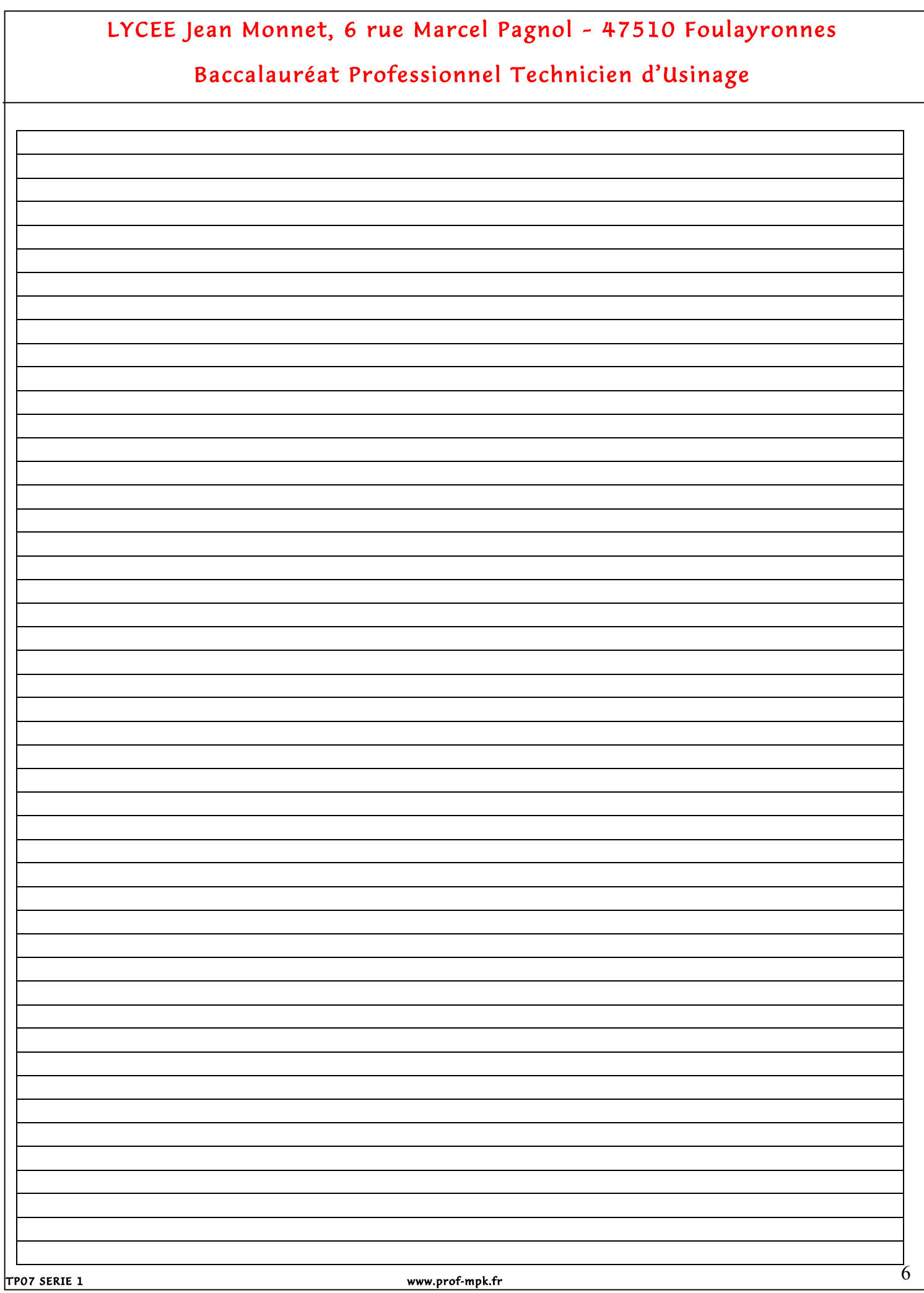